QRS 2015, Vancouver

**Integrating Specification Animation with Specification-Based Program Testing and Inspection for Software Quality Assurance**

#### Shaoying Liu

Department of Computer Science

Faculty of Computer and Information Sciences

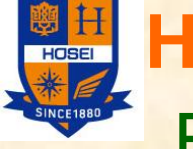

**Hosei University**, Japan Email: [sliu@hosei.ac.jp](mailto:sliu@hosei.ac.jp)

HP: http://cis.k.hosei.ac.jp/~sliu/

This work is supported by JSPS KAKENHI Grant Number 26240008.

#### **Overview**

- 1. Challenges to Software Quality **Assurance**
- 2. Our Solution
- 3. Specification Animation
- 4. Specification-Based Program Testing and Inspection
- 5. Open Problems
- 6. Conclusions
- 7. Future Work

# **1. Challenges to Software Quality Assurance**

 $\triangleright$  The scale and complexity of software development projects

- > The scale of documentation
- > The complexity of documentation

 $\triangleright$  The complexity of situations (e.g., requirements changing, people moving, client complaining, manager worrying, and developer fighting)

#### **▶ The constrained development environment**

Developer's skills and experience

Budget

**Schedule** 

**Communications** 

Requirements for reliability

- ▶ Deficiencies of techniques available for use
- □ Formal proof of correctness: ideal but tedious, ineffective (for faulty programs), requiring skills (loop invariants), error-prone, and time consuming.
- Model checking: needs appropriate abstraction of a real system to a FSM model and faces the state explosion problem (two state space explosions for software: initial state space and program state space).
- **□ Testing: can tell the existence of bugs, but cannot** tell their absence in general. Nevertheless, it is a common practice in industry.
- Review and inspection: easy to carry out, but heavily depend on human judgment, ability, and experience.

#### Harsh reality

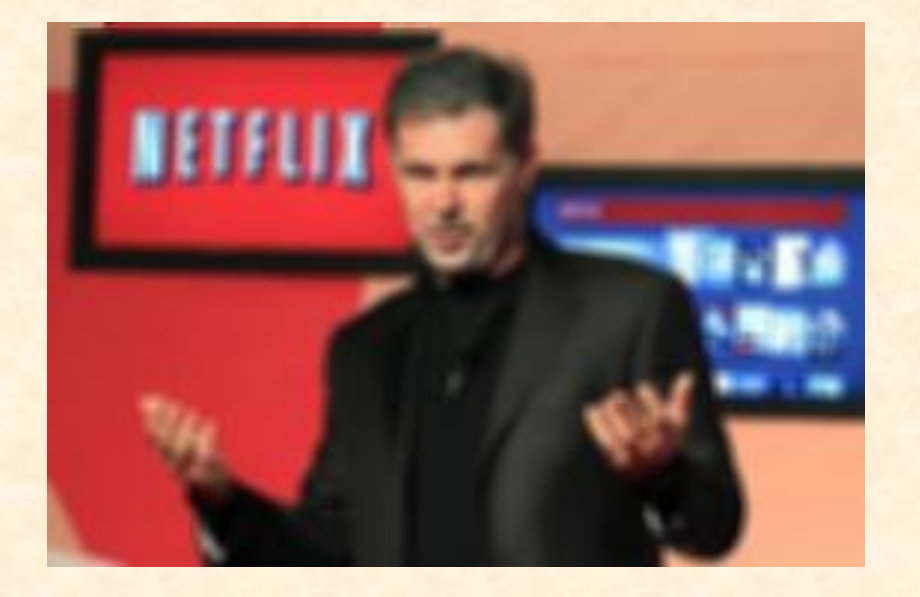

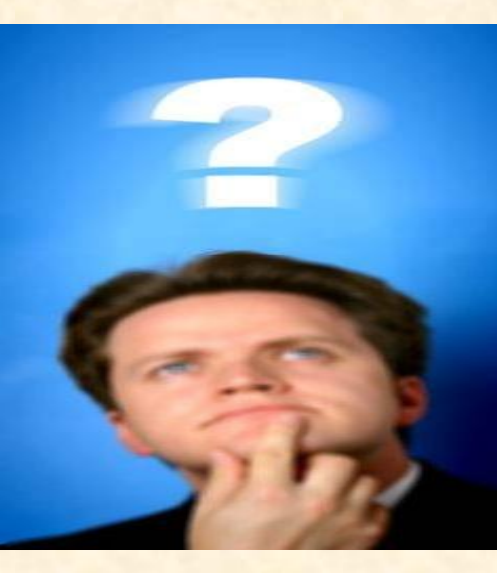

#### **Manager:**

**Why is the project over budget and behind schedule?**

#### **Client:**

**Why does the software system behaves differently from my requirements?**

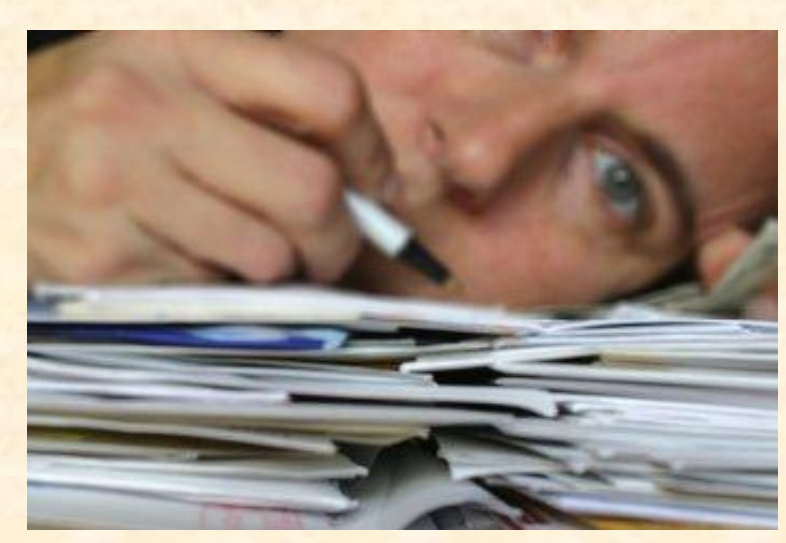

**Developer: Why are there so many bugs remaining in the program?**

**Why is my own program difficult to understand even by myself?** 6

### 2.**Our Solution**

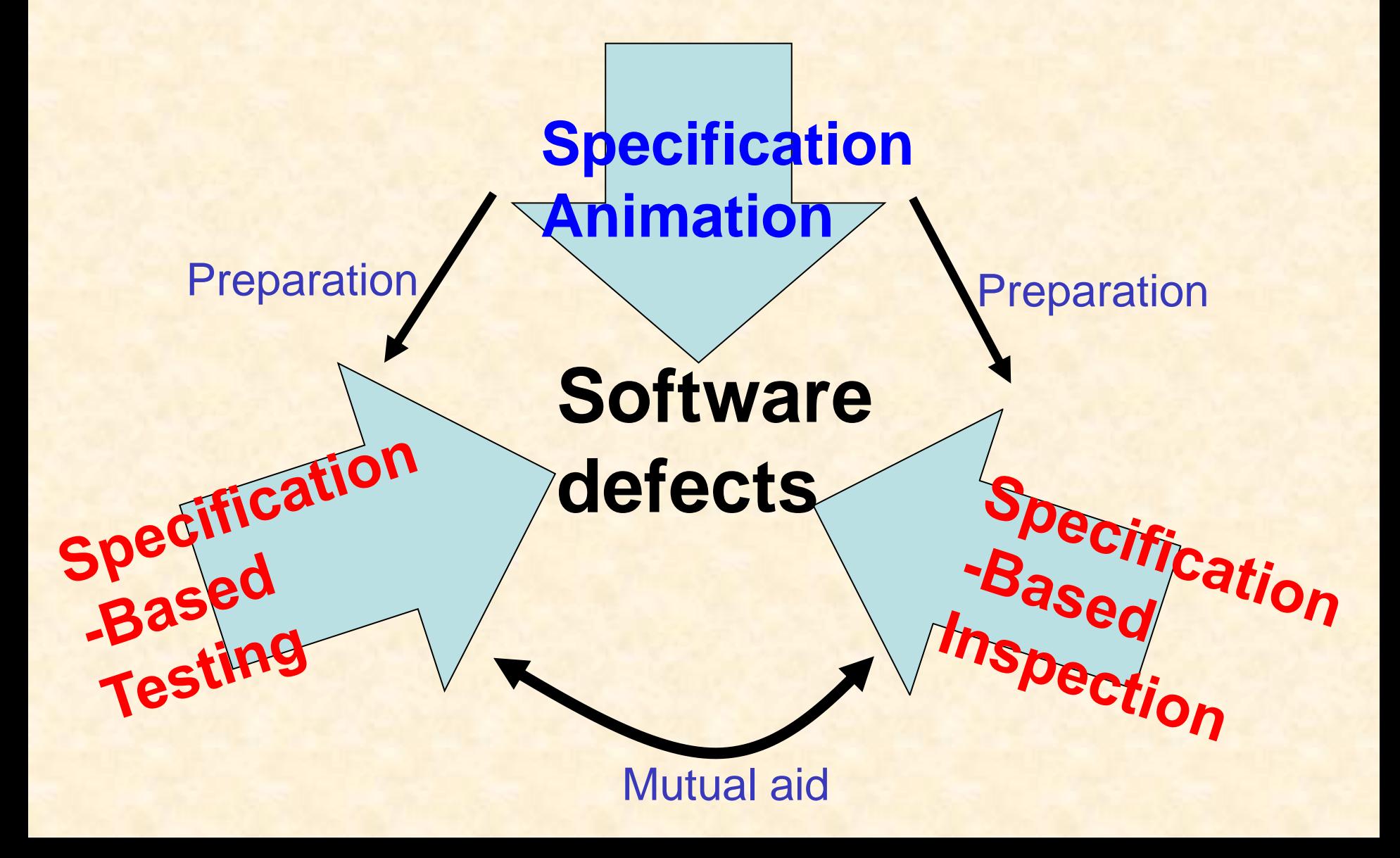

### **3. Specification Animation**

Specification animation is a technique for dynamic and visualized demonstration of the system behaviors defined in the specification.

Three expected effects: improving understanding of requirements or designs, strengthening communication, and verifying/validating specifications.

**Specification** (textural, graphical)

 **Specification Animation**

Dynamic, visualized demonstration SOFL: Structured Object-oriented Formal Language

#### The structure of a SOFL specification: CDFDs + modules + classes

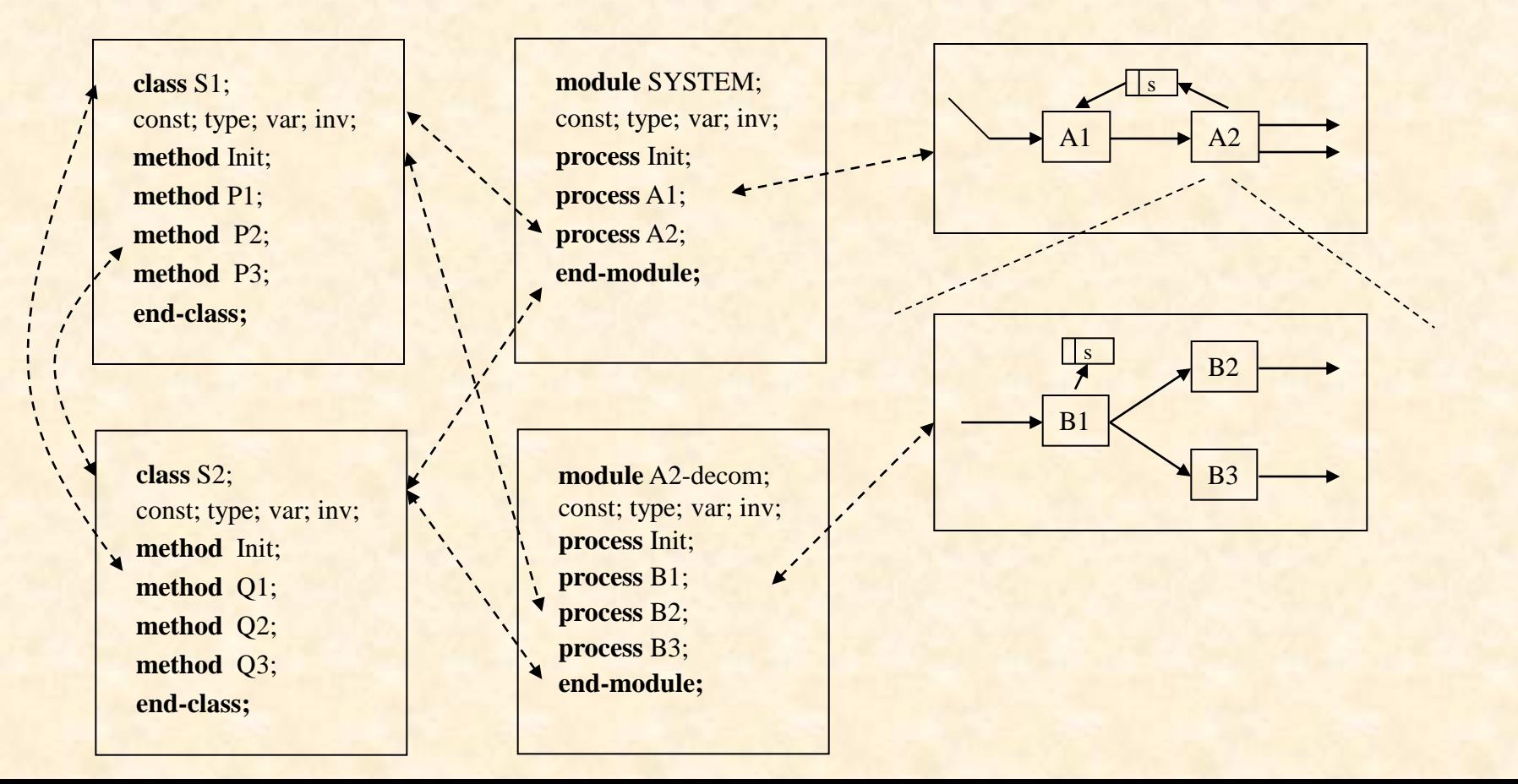

#### Example: A simplified ATM specification in SOFL:

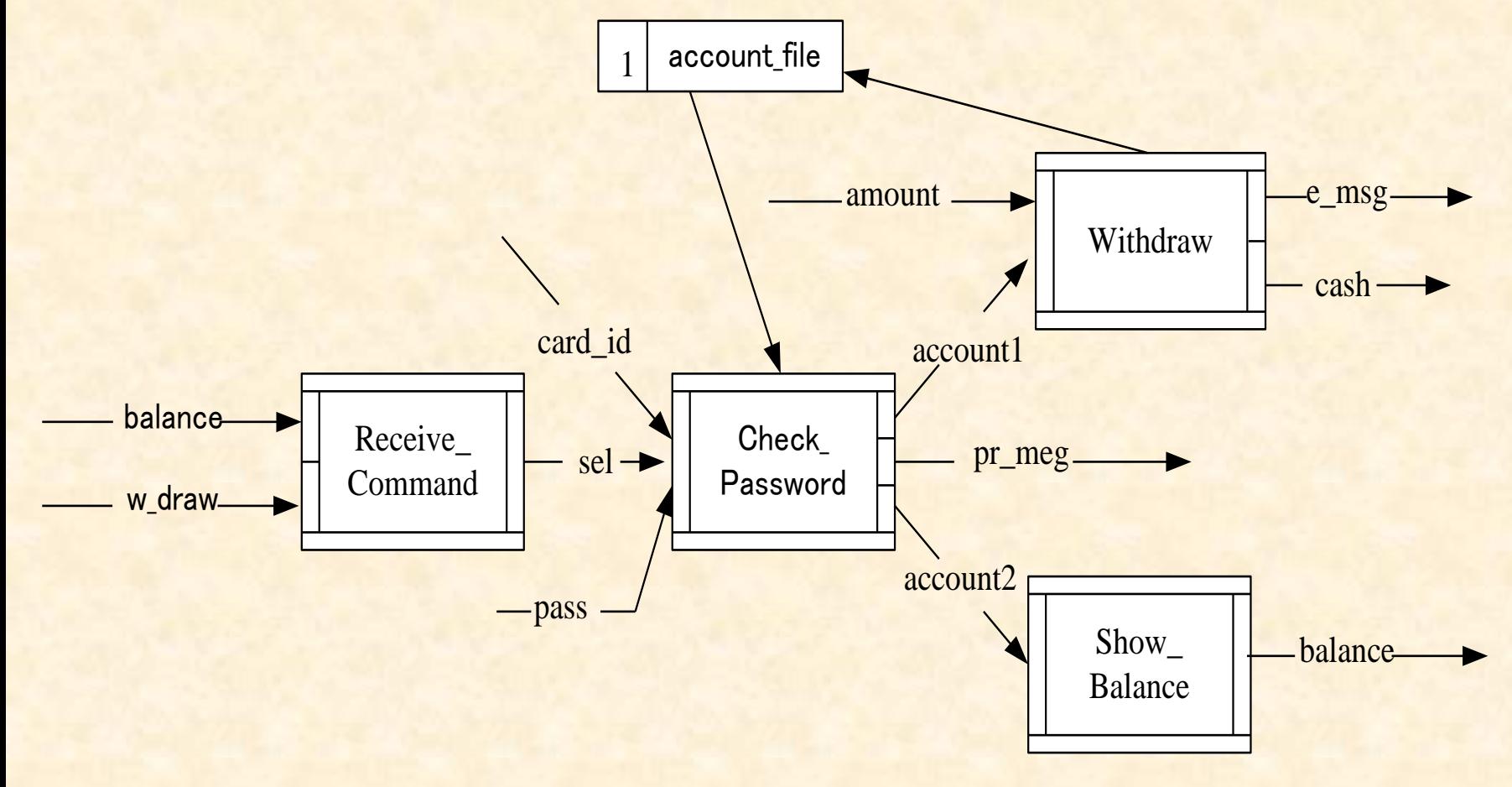

No. 1

module SYSTEM\_ATM; type Account = composed of account\_no: nat password: nat balance: real end var account file: set of Account; inv **forall[x: account\_file] | x.balance >= 0;** behav CDFD\_No1;

…

```
process Withdraw(amount: real, account1: Account) 
                   e_msg: string | cash: real 
ext wr account file: set of Account
pre account1 inset account_file 
post if amount <= account1.balance
      then 
       cash = amount and
       let Newacc = 
          modify(account1, balance -> account1.balance – amount)
        in
        account_file = union(diff(~account_file, {account1}), {Newacc}) 
     else 
      e_meg = "The amount is over the limit. Reenter your amount.")
comment 
…
end_process;
end_module
```
#### **Basic idea of SOFL specification animation for verification and validation**

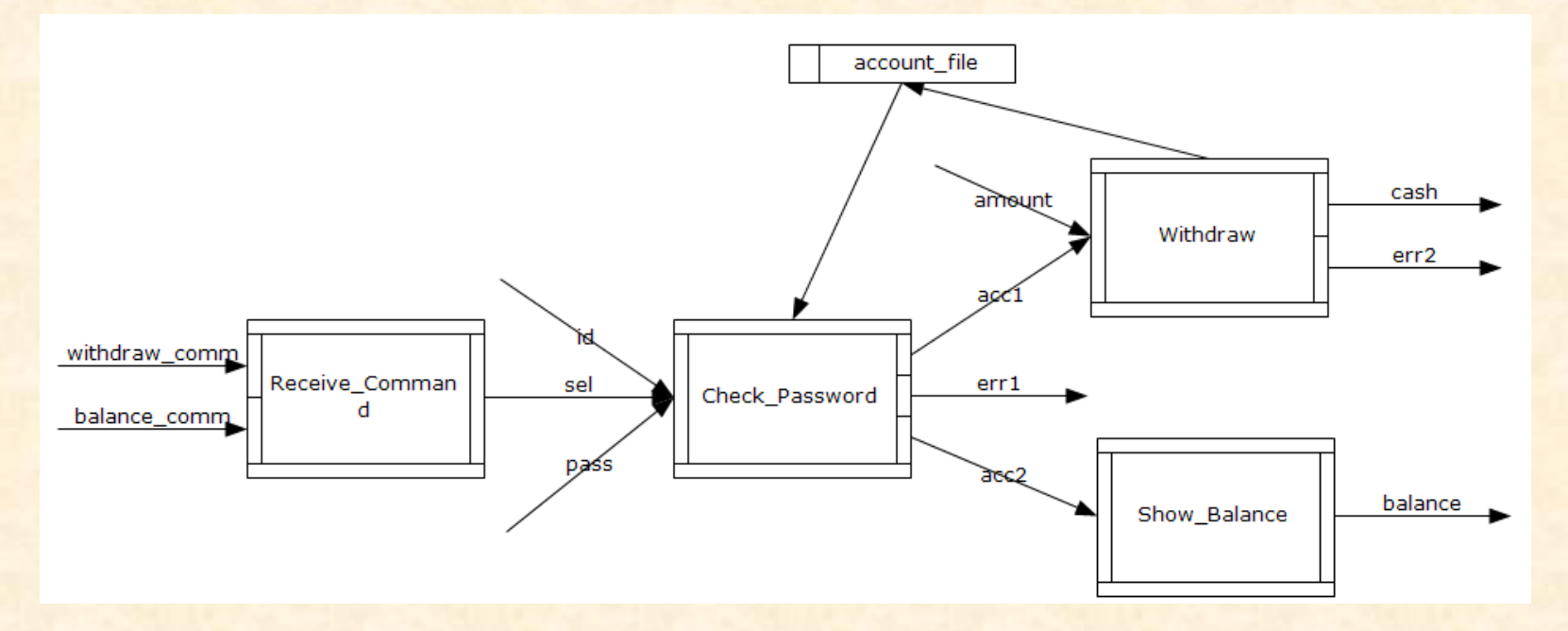

*{withdraw\_comm}[Receive\_Command, Check\_Password, Withdraw]{cash}*  {withdraw\_comm}[Receive\_Command, Check\_Password, Withdraw]{err2} {withdraw\_comm}[Receive\_Command, Check\_Password]{err1} {withdraw\_comm}[Receive\_Command, Check\_Password, Show\_Balance]{balance} {balance\_comm}[Receive\_Command, Check\_Password, Withdraw]{cash} {balance\_comm}[Receive\_Command, Check\_Password, Withdraw]{err2} {balance\_comm}[Receive\_Command, Check\_Password]{err1} {balance\_comm}[Receive\_Command, Check\_Password, Show\_Balance]{balance}

# Testing-Based Animation Approach

Steps of Animation:

Step1: Deriving system functional scenarios

Step2: Generating test cases

Step3: Carrying out animation for each scenario using the test cases.

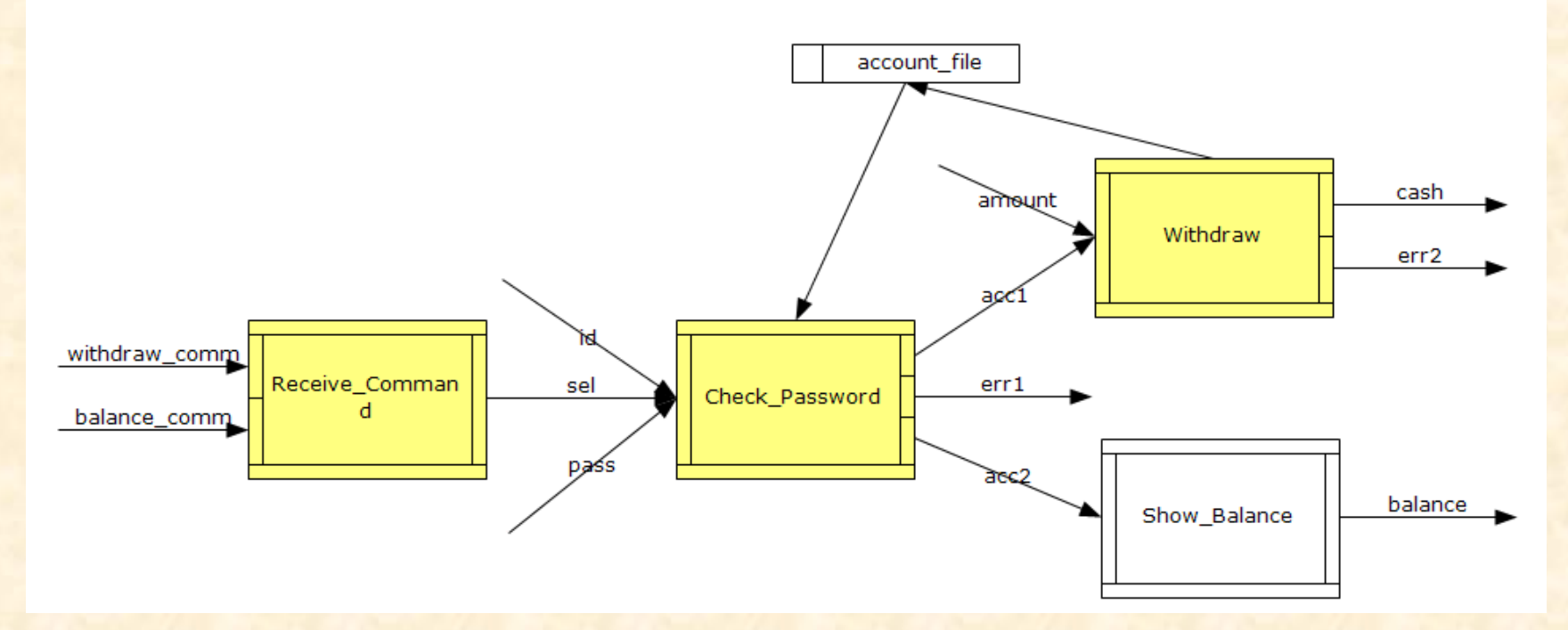

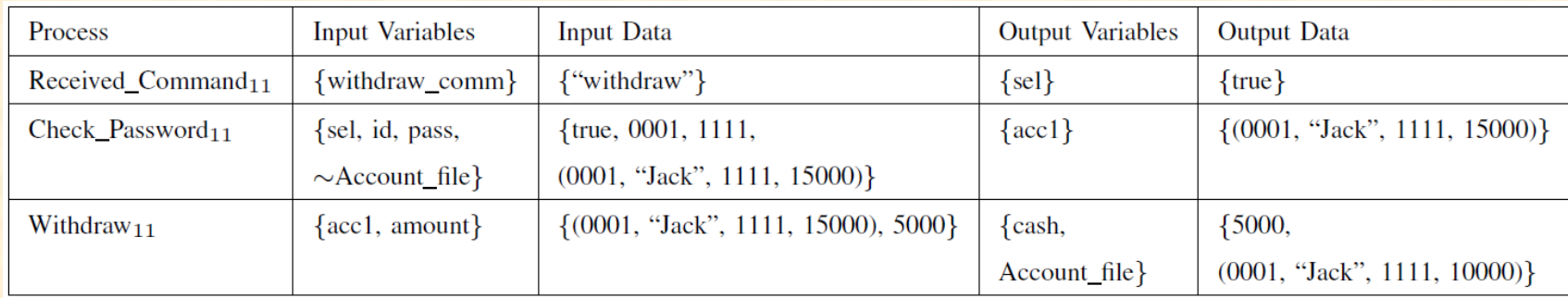

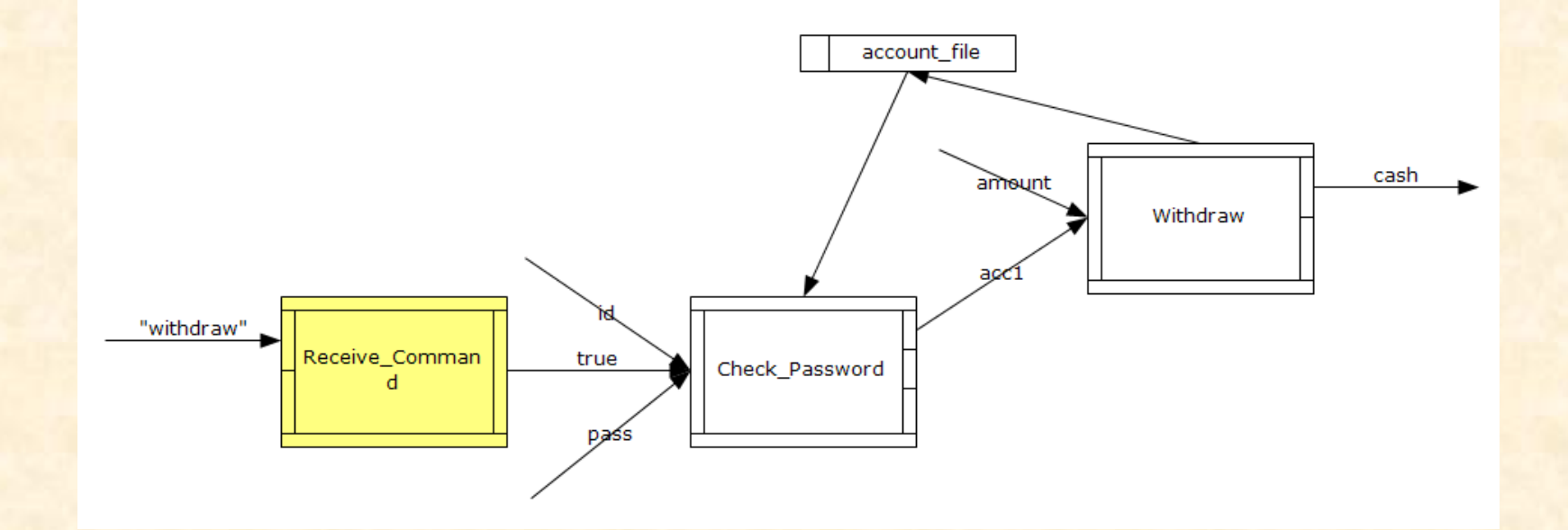

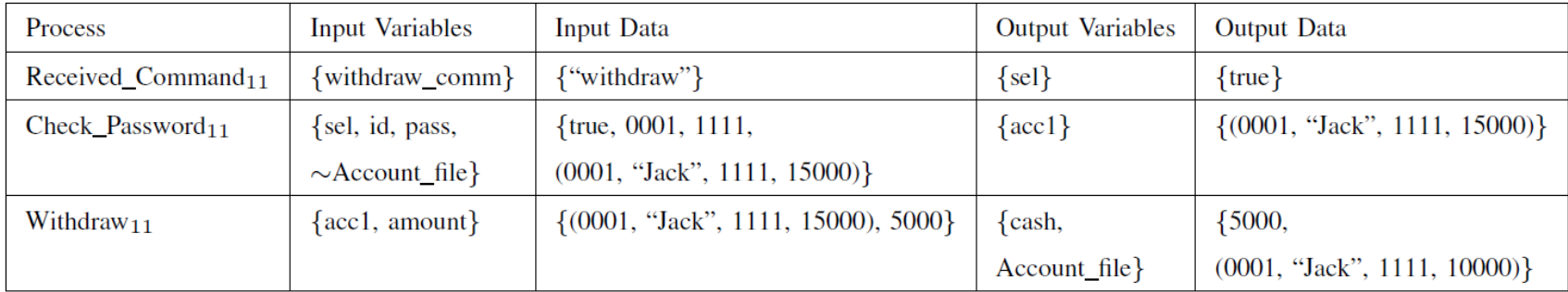

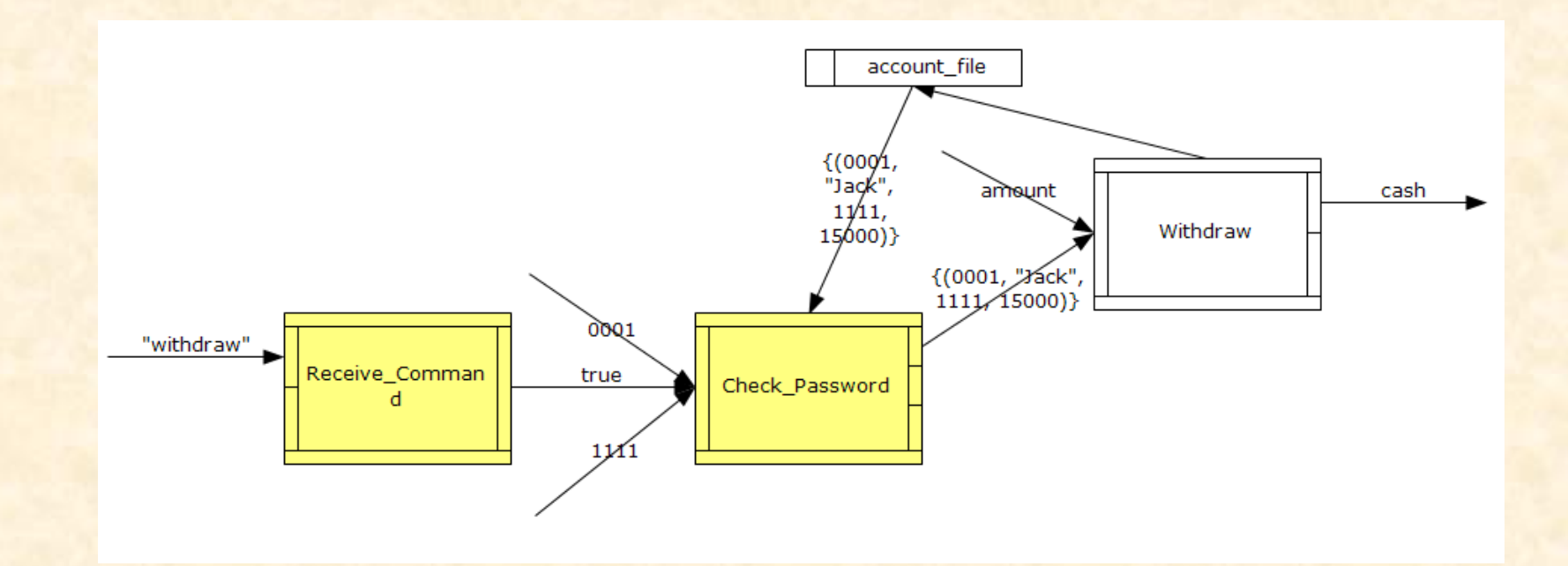

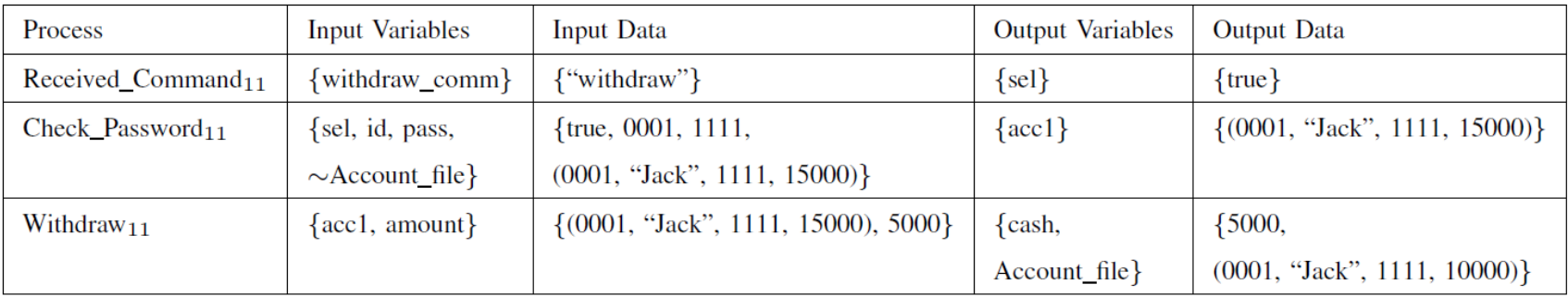

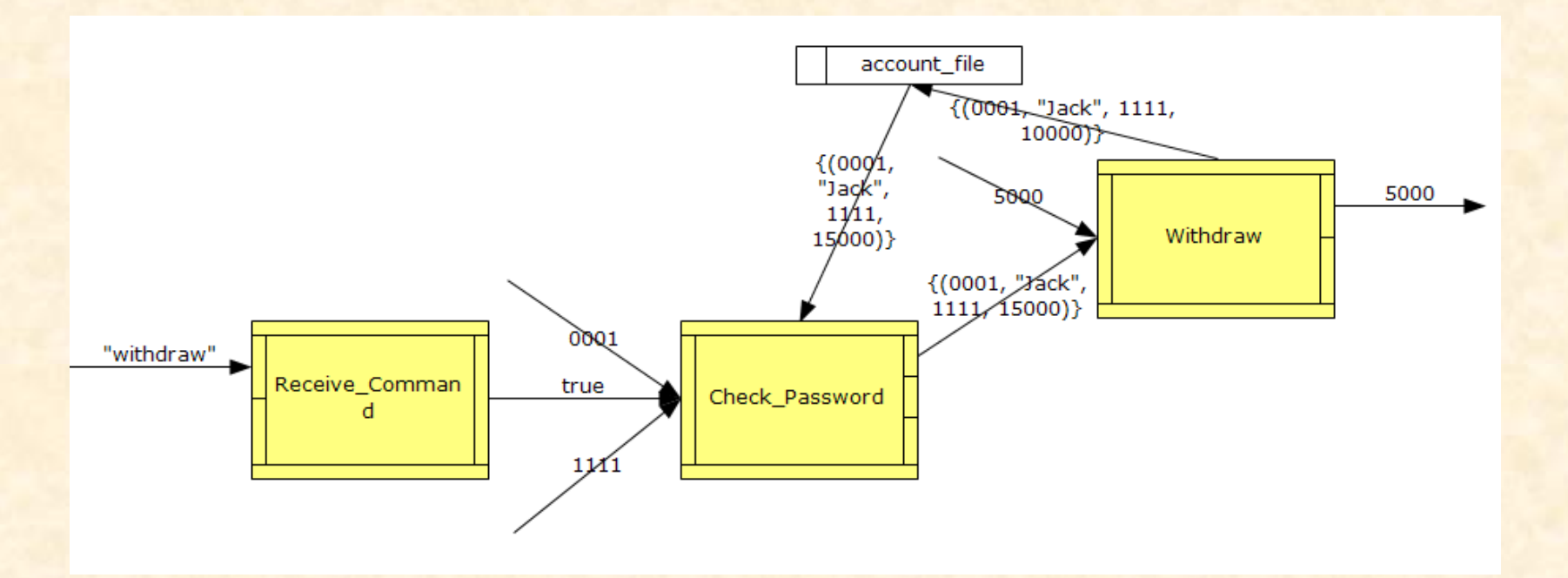

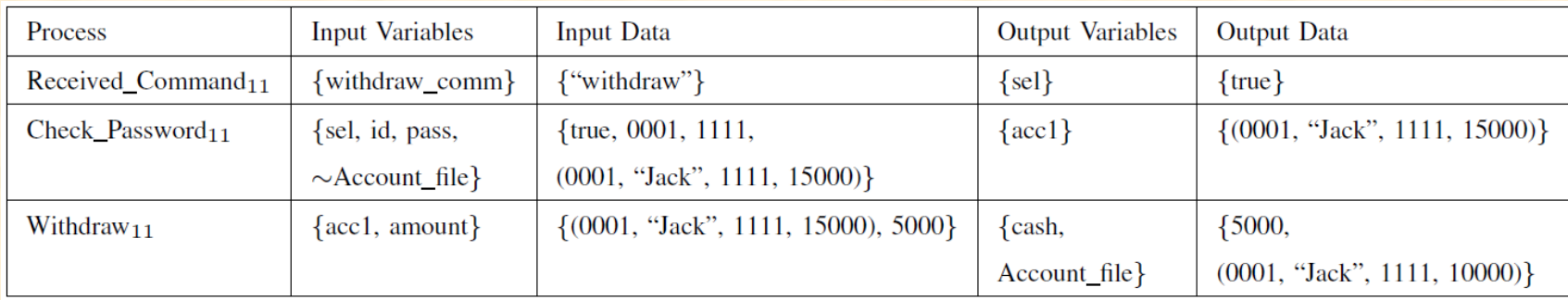

Test case generation for processes (operations)

A test case is composed of a test datum and the corresponding expected result.

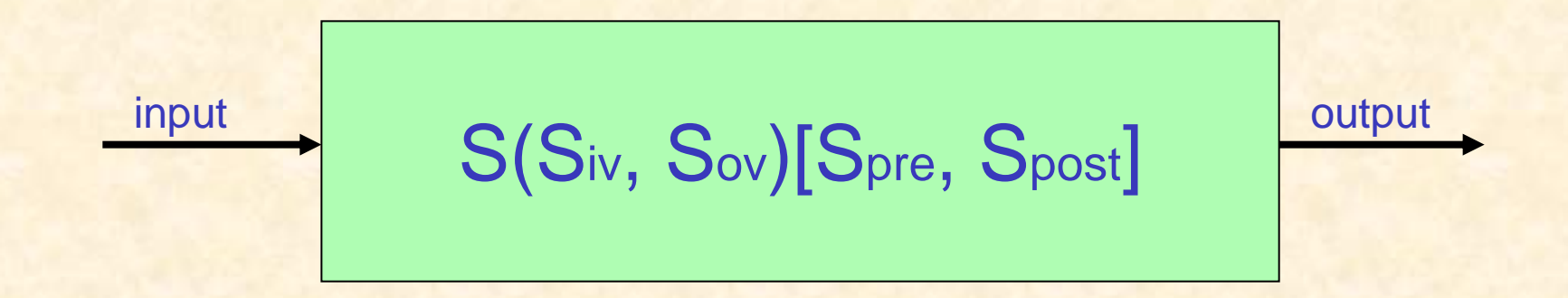

#### A specific method for test case generation

Functional Scenario-Based Test Case Generation:

a strategy for "divide and conquer''

#### Overall idea:

process A(x: int) y: int pre  $x > 0$ post  $(x > 10 \Rightarrow y = x + 1)$  and  $(x < = 10 \Rightarrow y = x - 1)$ end\_process

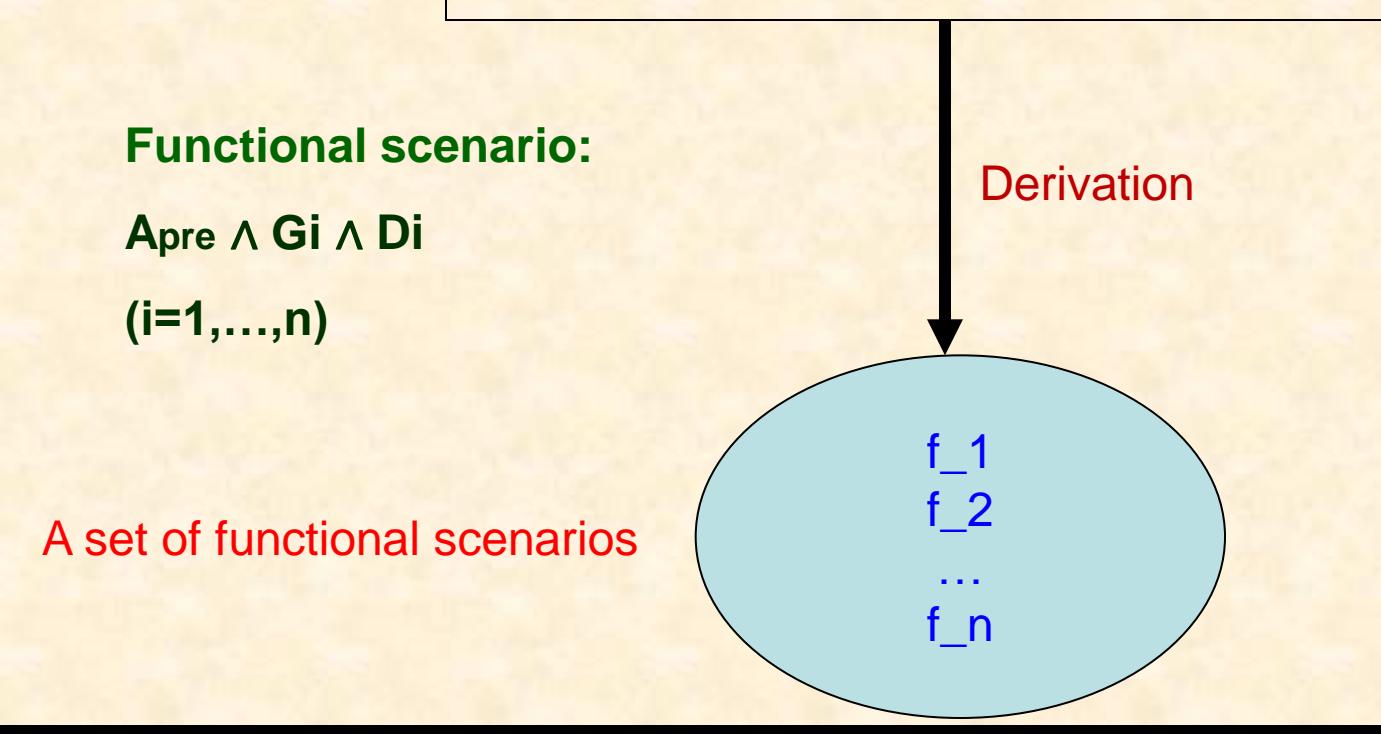

Definition (FSF): Let  $S_{\text{post}} \equiv (G_1 \land D_1) \lor (G_2 \land D_2) \lor \dots \lor$  (Gn ∧ Dn), where Gi is a guard condition and Di is a defining condition,  $i = 1, \ldots, n$ . Then, a functional scenario form (FSF) of S is:  $(Spre \wedge G_1 \wedge D_1) \vee (Spre \wedge G_2 \wedge D_2) \vee \cdots \vee$ (Spre ∧ Gn ∧ Dn)

where

fi = Spre ∧ Gi ∧ Di is called a functional scenario (for generating test cases) Test case generation criterion:

Let operation S have an FSF : (Spre  $\wedge$  G<sub>1</sub>  $\wedge$  D<sub>1</sub>)  $\vee$  (Spre  $\wedge$  G<sub>2</sub>  $\wedge$  D<sub>2</sub>)  $\vee \cdots \vee$ (Spre  $\wedge$  Gn  $\wedge$  Dn), where (n ≥ 1).

Let T be a test set for S. Then, T must satisfy the condition (∀i∈{1,...,n}∃t∈T ⋅ Spre(t) ∧ Gi(t) ∧ Di(t))) and  $\exists t \in T \cdot \neg$  Spre(t)

where  $\neg$  Spre(t) describes an exceptional situation.

### Example

A process specification in SOFL:

process ChildTicketDiscount(a: int, np: int) ap: int  $pre a > 0$  and  $np > 1$ post  $(a > 12 \Rightarrow ap = np)$  and  $(a \le 12 \Rightarrow ap = np - np * 0.5)$ end\_process where  $a = age$ ,  $ap = actual price$ ,  $np = normal$ price

Two functional scenarios and one exception can be derived from this formal specification:

 $(1)$  a > 0 and np > 1 and a > 12 and ap = np  $(2)$  a >0 and np > 1 and a  $\le$  12 and  $ap = np - np * 0.5$ 

 $(3)$  a  $\leq$  0 or np  $\leq$  1 and anything

where anything means that anything can happen when the pre-condition is violated.

#### Test case generation

Test cases satisfying functional scenarios:

 $t1 = \{(a, 15), (np, 100), (ap, 100)\}\$  $t2 = \{(a, 10), (np, 100), (ap, 50)\}\$ 

Test case violating the pre-condition (exceptional test case):

 $t3 = \{(a, 0), (np, 200), (ap, 100)\}\$ 

### Test case generation within a system functional scenario

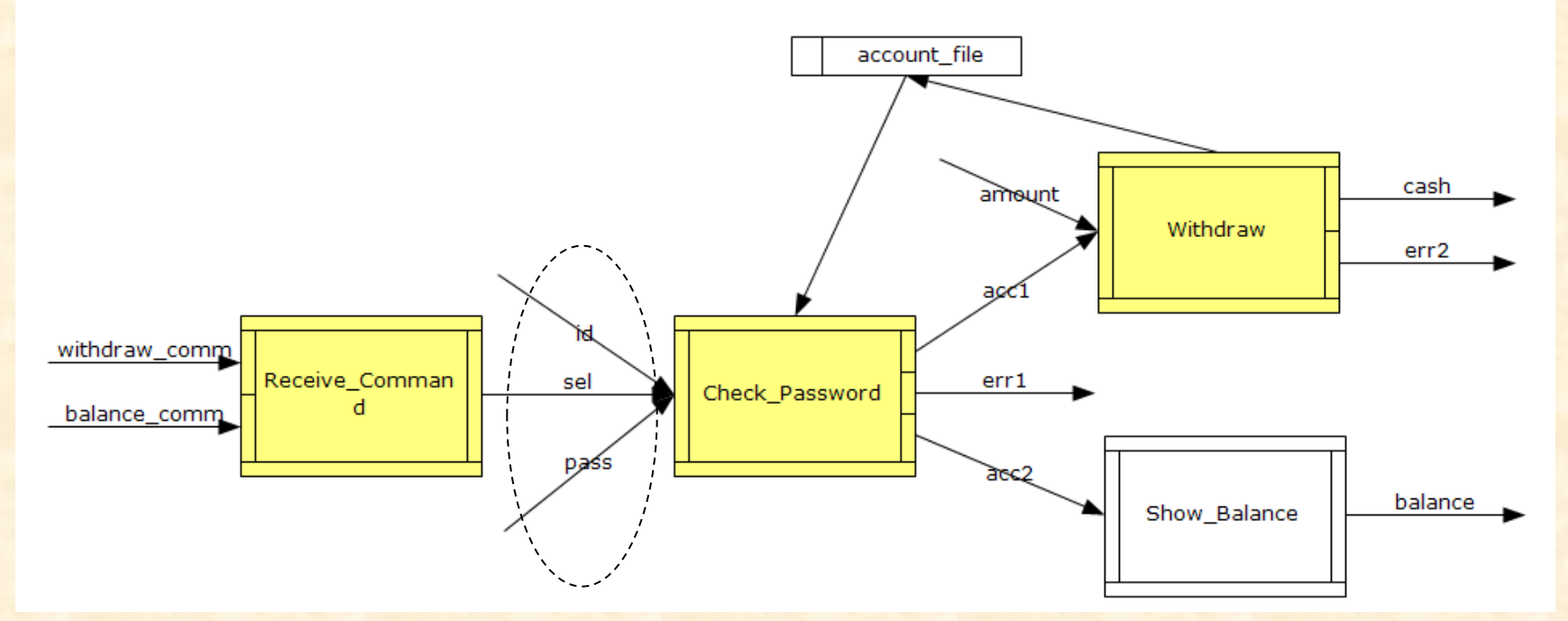

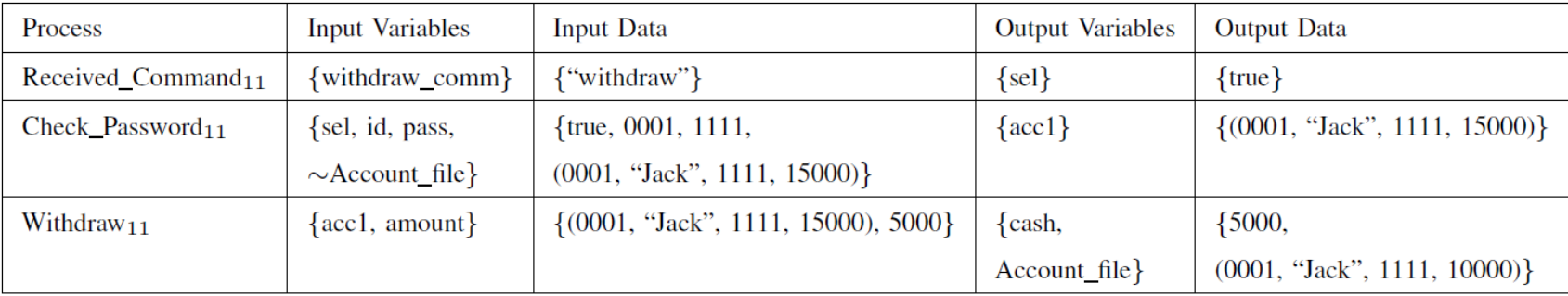

# 4. Specification-Based Program Testing and Inspection

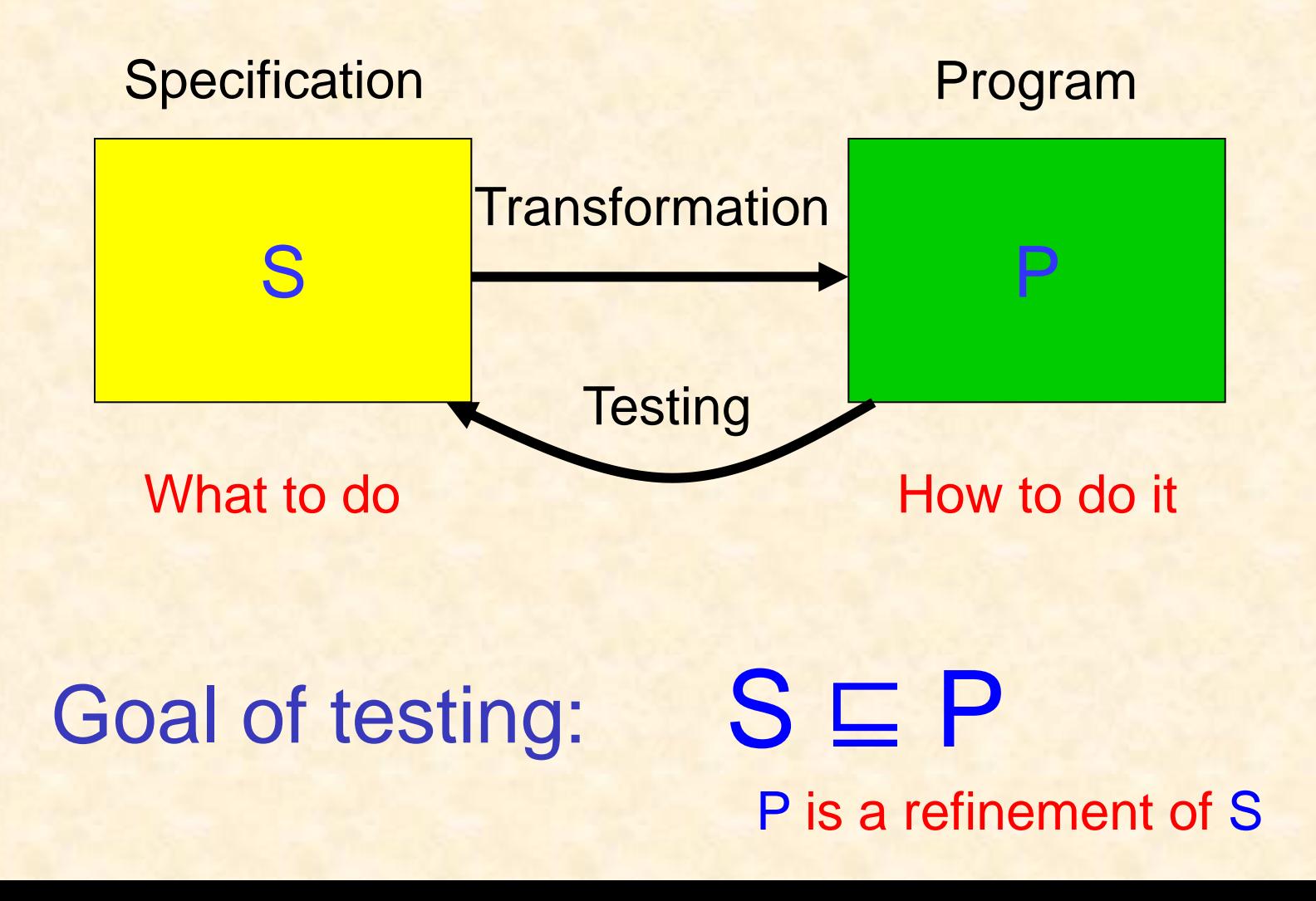

Steps of Specification-Based Testing Three steps:

No. 1 Generate test cases based on the specification (reuse the test cases generated for specification animation)

No. 2 Run the program with the test cases.

No. 3 Analyze test results to determine whether the program contains bugs.

### Test Strategy

①Ensure that all of the representative program paths are traversed.

②Ensure that all of the traversed program paths are correct.

#### Ideal Effect of the Testing

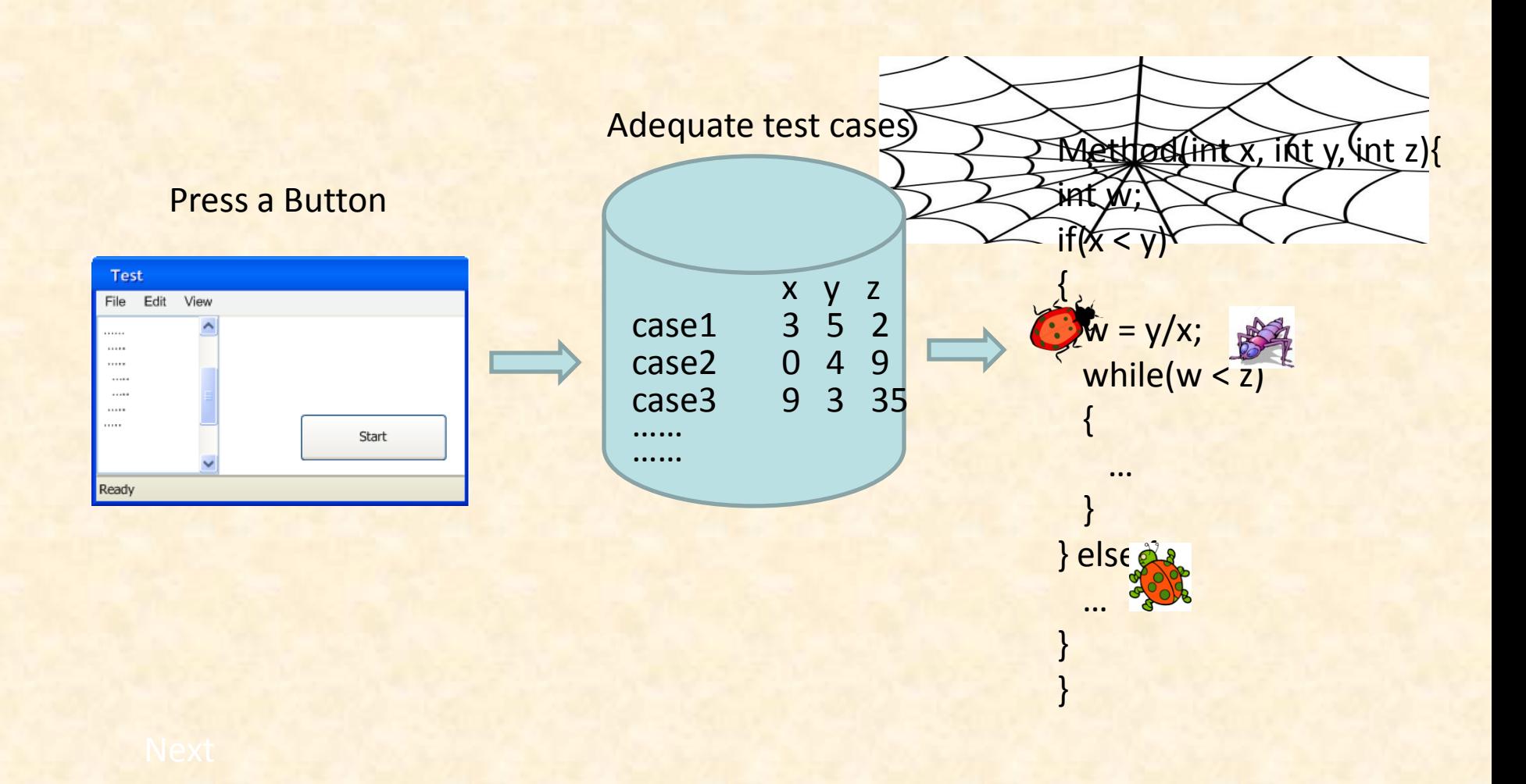

Techniques for implementing the test strategy

① Effective methods for test case generation based on formal specifications.

② Combination of functional scenario-based testing and inspection.

③ Combination of functional scenario-based testing and Hoare logic

① Effective methods for test case generation based on formal specifications.

A) Functional scenario-based test case generation method

B) "Vibration" test case generation method

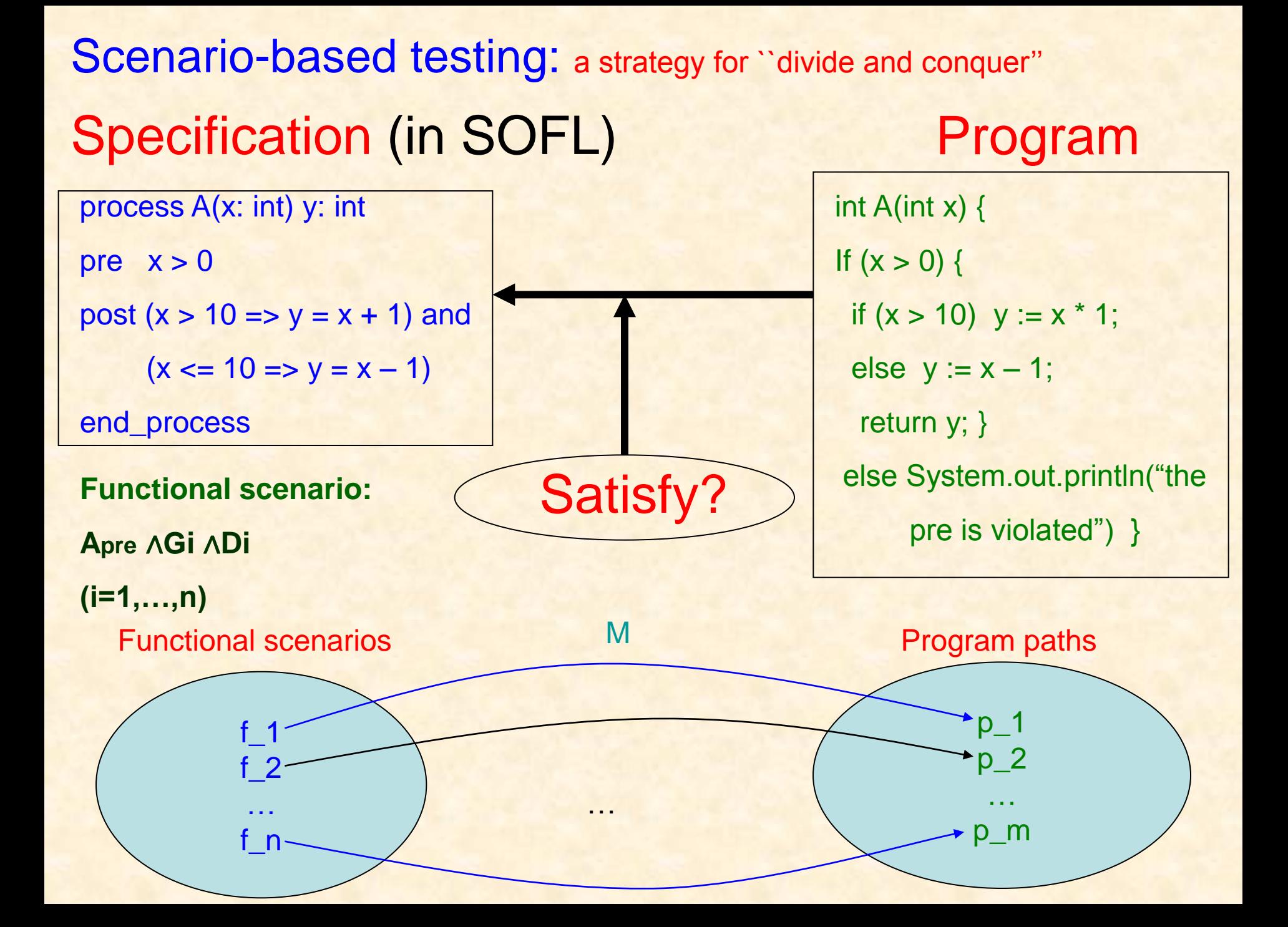

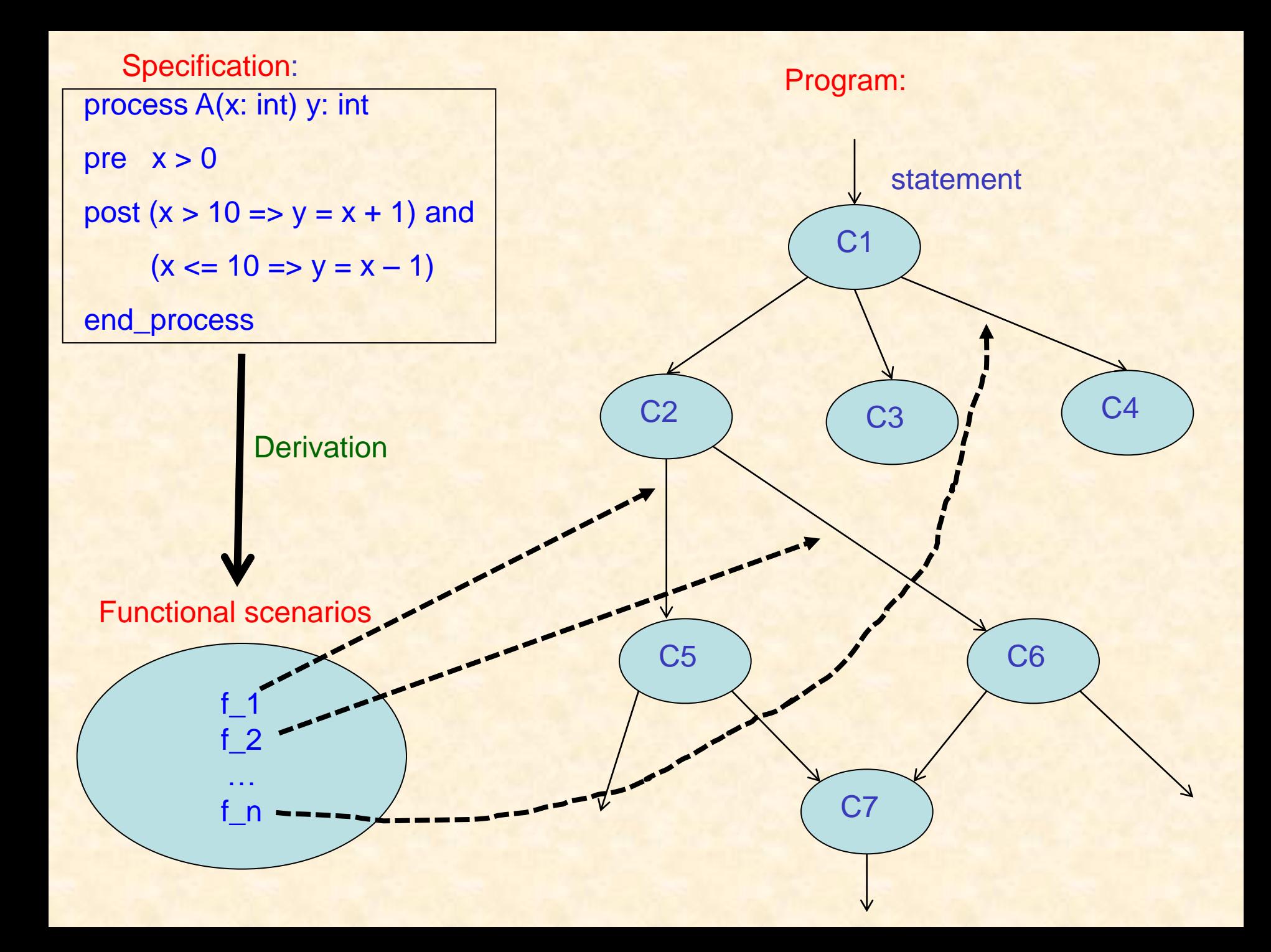

Definition (FSF): Let  $S_{\text{post}} \equiv (G_1 \land D_1) \lor (G_2 \land D_2) \lor \dots \lor$  (Gn ∧ Dn), where Gi is a guard condition and Di is a defining condition,  $i = 1, \ldots, n$ . Then, a functional scenario form (FSF) of S is:  $(Spre \wedge G_1 \wedge D_1) \vee (Spre \wedge G_2 \wedge D_2) \vee \cdots \vee$ (Spre ∧ Gn ∧ Dn)

where

fi = Spre ∧ Gi ∧ Di is called a functional scenario Spre∧Gi is called a test condition

Test case generation criterion:

Let operation S have an FSF : (Spre  $\wedge$  G<sub>1</sub>  $\wedge$  D<sub>1</sub>)  $\vee$  (Spre  $\wedge$  G<sub>2</sub>  $\wedge$  D<sub>2</sub>)  $\vee \cdots \vee$ (Spre  $\wedge$  Gn  $\wedge$  Dn), where (n ≥ 1).

Let T be a test set for S. Then, T must satisfy the condition (∀i∈{1,...,n}∃t∈T ⋅ Spre(t) ∧ Gi(t))) and  $\exists t \in T \cdot \neg$  Spre(t)

where  $\neg$  Spre(t) describes an exceptional situation.

Test oracle for test result analysis in the scenario-based testing Definition: Let **Spre** ∧ **G**∧ **D** be a functional scenario and **T** be a test set generated from its test condition **Spre** ∧ **G.** If the condition ∃**t**∈**T** ⋅ **Spre(t)** ∧ **G(t)**∧ **¬ D(t, P(t)) holds, it indicates that a bug in program P is found by t (also by T).**

### A "Vibration" method for test set generation

Let  $E_1(x_1,x_2,...,x_n)$  R  $E_2(x_1,x_2,...,x_n)$  denote that expressions  $E_1$  and  $E_2$  have relation R, where x₁,x₂,...,xn are all input variables involved in these expressions.

Question: how can test cases be generated based on the relation so that they can quickly cover all of the paths implementing the functional scenario involving the relation in the specification?

#### V-Method:

We first produce values for  $x_1, x_2,...,x_n$  such that the relation  $E_1(x_1,x_2,...,x_n)$  R  $E_2(x_1,x_2,...,x_n)$ holds with an initial "distance" between E₁ and E₂, and then repeatedly create more values for the variables such that the relation still holds but the "distance" between  $E_1$  and  $E_2$  "vibrates" (changes repeatedly) between the initial "distance" and the maximum "distance".

#### Example: E1 > E2

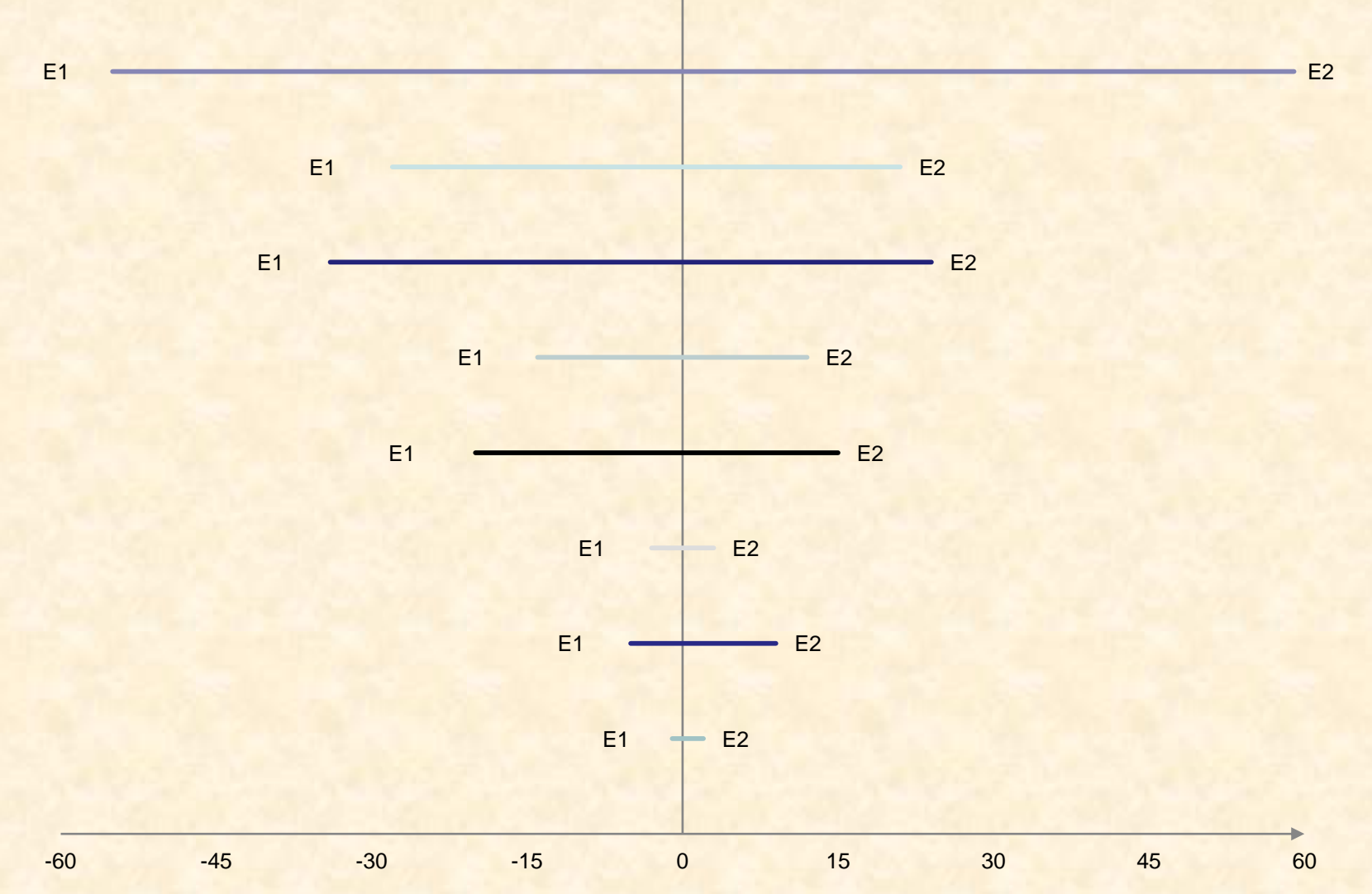

(2) Combination of functional scenario-based testing and inspection.

Step 1: Generate a test case. Step 2: Execute the program to obtain a traversed path. Step 3: Inspect the traversed path based on the corresponding functional scenario in the specification.

### Example

process ChildTicketDiscount(a: int, np: int) ap: int  $pre a > 0$  and  $np > 1$ post  $(a > 12 \Rightarrow ap = np)$  and  $(a \le 12 \Rightarrow ap = np - np * 0.5)$ end\_process Two functional scenarios and one exception:  $(1)$  a > 0 and np > 1 and a > 12 and ap = np  $(2)$  a >0 and np > 1 and a  $\le$  12 and  $ap = np - np * 0.5$  $(3)$  a  $\leq$  0 or np  $\leq$  1 and anything (exception)

# Implementation of the specification

int ChildTicketDiscount(int a, int np) { (1) If  $(a > 0 & 8 & np > 1)$ (2) if  $(a > 12)$  $(3)$  ap := np; (4) else ap := np  $** 2 - np - np * 0.5$ ; (5) return ap;} (6) else System.out.println(``the precondition is violated.")

}

Test case and test result test case:  $a = 5$ , np = 2 test condition:  $a > 0$  and  $np > 1$  and  $a < = 12$ functional scenario: a > 0 and np > 1 and  $a \le 12$  and  $ap = np - np * 0.5$ traversed program path:  $[(1)(2)'(4)(5)]$ That is:  $(1)$  a > 0 & & np > 1) (2)' a  $\le$  12 (4) ap := np  $** 2 - np - np * 0.5$ (5) return ap

Checklist derived from the functional scenario:

(1) Is the pre-condition  $a > 0$  and  $np > 1$  implemented correctly? (2) Is the guard condition  $a \le 12$  implemented correctly? (3) Is the defining condition  $ap = np - np * 0.5$ implemented correctly?

By trying to answer the above questions, the traversed path can be inspected.

#### (3) Combination of functional scenario-based testing and Hoare logic:

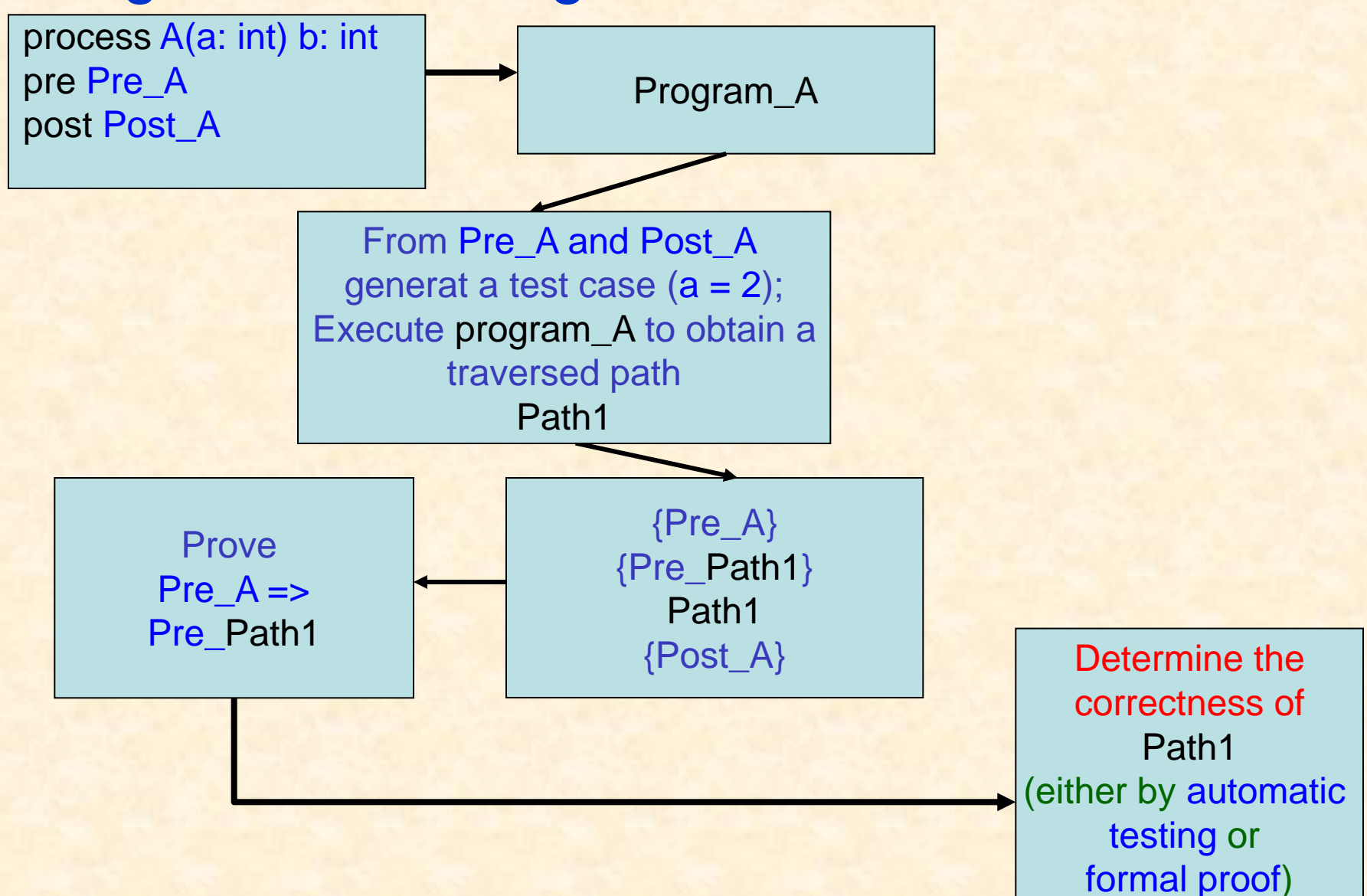

Relevant axioms derived from Hoare logic:

(1)  $\{Q(E/x)\}\times := E\{Q\}$  (axiom for assignment)

 $(2)$   $\{Q\}$   $S$   $\{Q\}$  where S is one of the non-changing segments, such as the following two:

> "return'' statement, printing statement.

(3) {S∧Q} S {Q} where S is a **decision**, **condition**, or **predicate expression**, which is used in an if-thenelse statement or a while-loop.

### Example

test case:  $a = 5$ , np = 2 test condition:  $a > 0$  and  $np > 1$  and  $a \le 12$ functional scenario: a > 0 and np > 1 and  $a \le 12$  and  $ap = np - np * 0.5$ traversed program path:  $[(1)(2)'(4)(5)]$ output ap = 1 test result evaluation:  $a > 0$  and  $np > 1$  and  $a \le 12$  and not  $ap = np - np * 0.5$  (false) No bug is found in this test, although a bug exists on the path.

#### Step1: Form the path triple:

```
{a > 0} and np > 1[a > 0 & 8 & n_f > 1, a < 12]ap := np *2 - np - np * 0.5 return ap ]
{a \le 12} and {ap = np - np * 0.5}
```
Step 2: Derive the asserted path by applying the axiom for assignment or non change segments:

```
{a > 0} and np >1}
{a > 0} and np > 1 and
a \le 12 and np ** 2 - np - np * 0.5 = np - np * 0.5a > 0 & & np > 1{a \le 12 \text{ and } np** 2 - np - np * 0.5 = np - np * 0.5}a \leq 12{a \le 12 \text{ and } np** 2 - np - np * 0.5 = np - np * 0.5}ap := np ** 2 - np - np * 0.5{a \le 12} and {ap = np - np * 0.5} return ap
{a \le 12 \text{ and } ap = np - np * 0.5}Derived pre-condition
```
Step 3: Verify the validity of the implication:

 $a > 0$  and  $np > 1 \Rightarrow$  $a > 0$  and  $np > 1$  and  $a \leq 12$  and np ∗∗ 2 - np - np ∗ 0.5 = np - np ∗ 0.5

#### **Methods for verification:**

(1)Automatic testing (effective when the implication does not hold, but may not be effective to give a conclusion when the implication holds)

(2)Formal proof (effective when the implication holds, but full automation may be impossible)

Example of verification by testing Let  $a = 1$  $np = 4$ . Then, the implication becomes  $(a > 0$  and  $np > 1$   $(1/a, 4(np) =$  $(a > 0$  and  $np > 1$  and  $a \leq 12$  and np  $** 2$  - np - np  $* 0.5 =$  np - np  $* 0.5$ )[1/a, 4/np]

Result: (true => false) <=> fase

### 5. Open Problems

(1) There is a lack of a theory and method for generating adequate test cases only based on specifications to cover all of the representative paths for any given program (necessary to consider both the program and specification structures, but how?)

(2) How to avoid human impact on the effectiveness of program inspection (automatic inspection?)

(3) How to deal with the program path explosion problem ?(when the program contains many nested conditional or iterative constructs)

### 6. Conclusions

- (1) Specification animation can prevent errors and help set up a foundation for implementation and specification-based testing and inspection.
- (2) Specification-based testing can be used to check automatically whether a program is consistent with its specification, but it needs review/inspection to enhance its effectiveness in reliability assurance.
- (3) Integration of specification animation, testing, and inspection can help reduce time and cost in verification and validation.

### 7. Future Work

(1) Address the open problems mentioned previously.

(2) Explore techniques for full automation of the integrated method for verification and validation.

(3) Conduct experiments to evaluate the performance of the integrated method.

# Thank You !